# **АННОТАЦИЯ РАБОЧЕЙ ПРОГРАММЫ ДИСЦИПЛИНЫ ПРИЕМ 2019 г. ФОРМА ОБУЧЕНИЯ заочная**

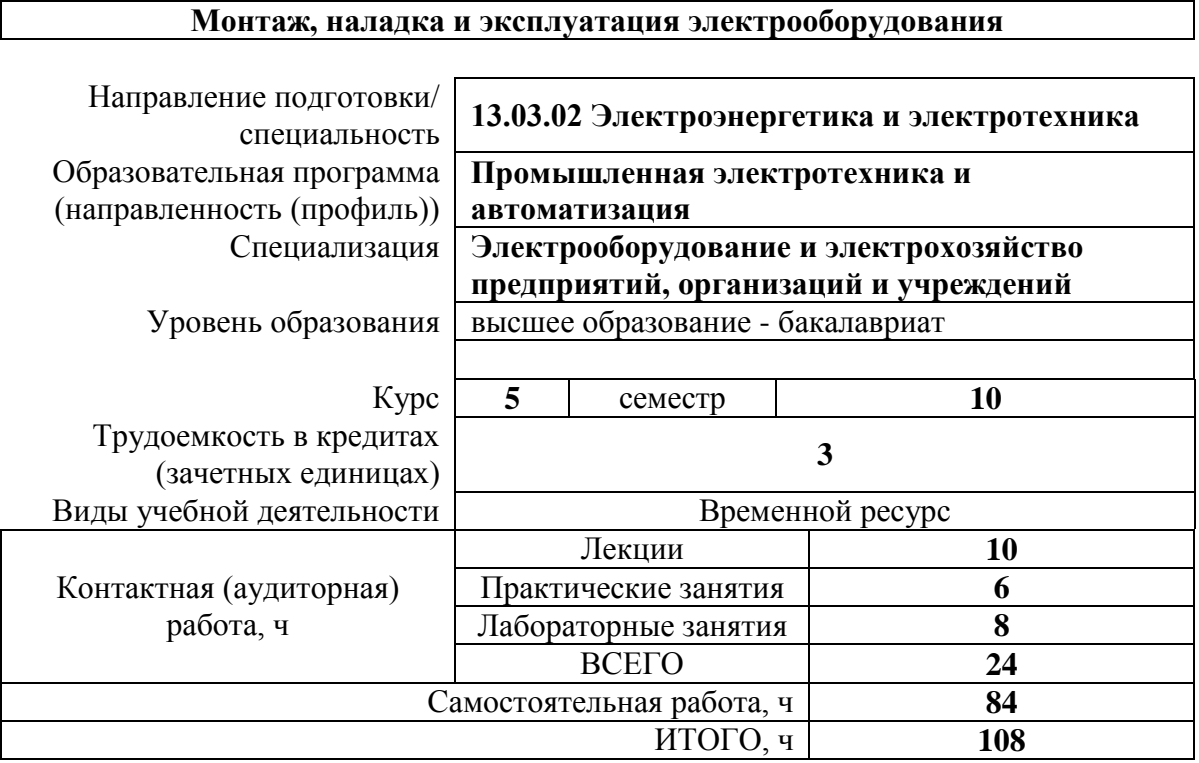

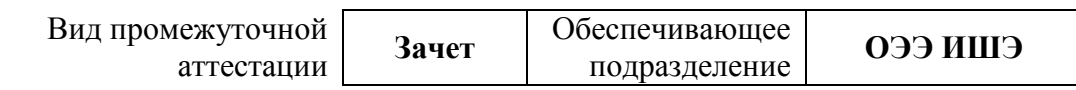

# **1. Цели освоения дисциплины**

Целями освоения дисциплины является формирование у обучающихся определенного ООП (п. 5 Общей характеристики ООП) состава компетенций для подготовки к профессиональной деятельности.

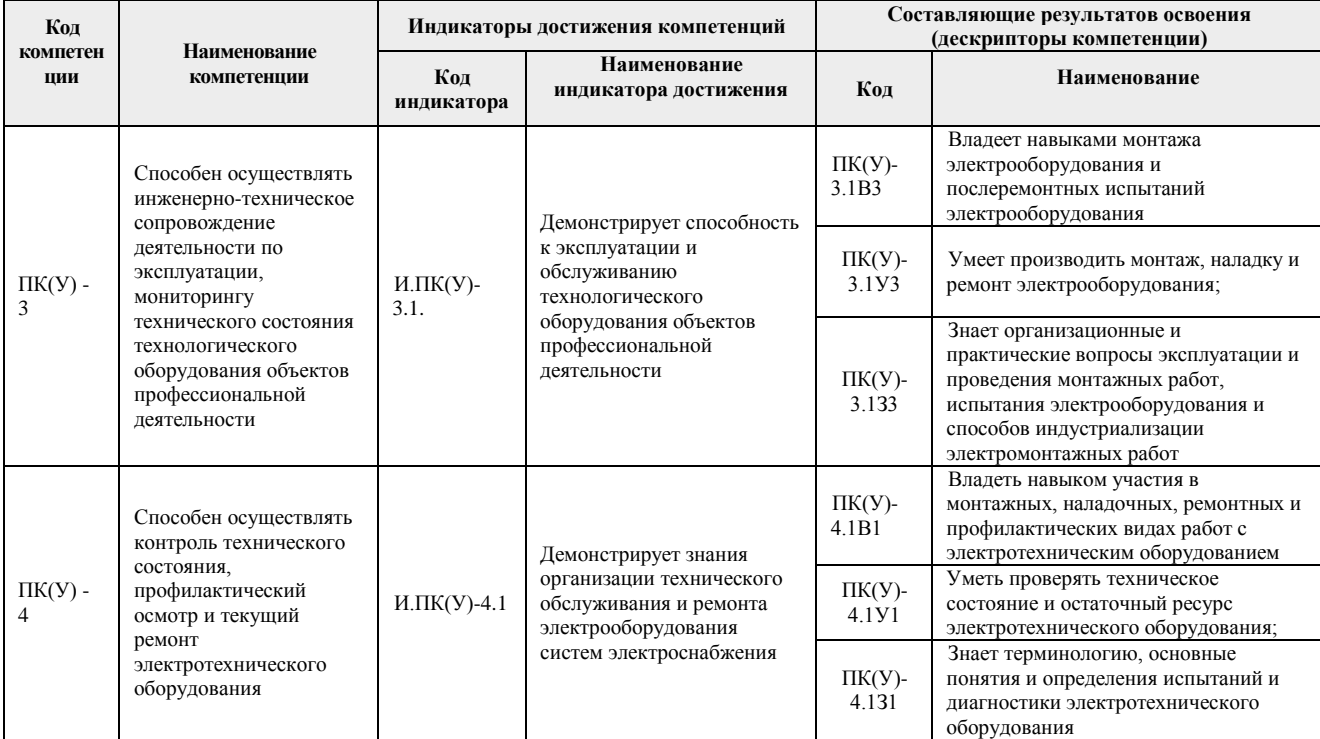

# **2. Планируемые результаты обучения по дисциплине**

После успешного освоения дисциплины будут сформированы результаты обучения:

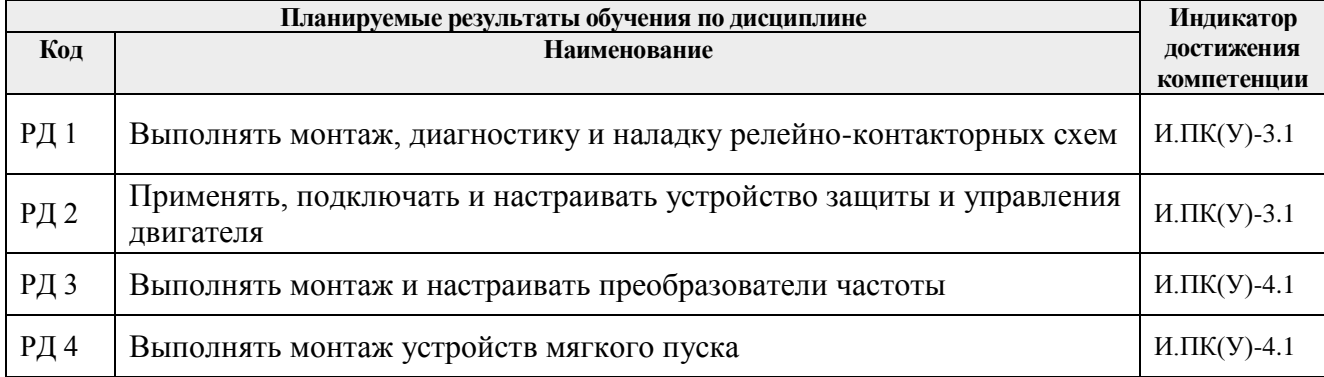

# **3. Структура и содержание дисциплины**

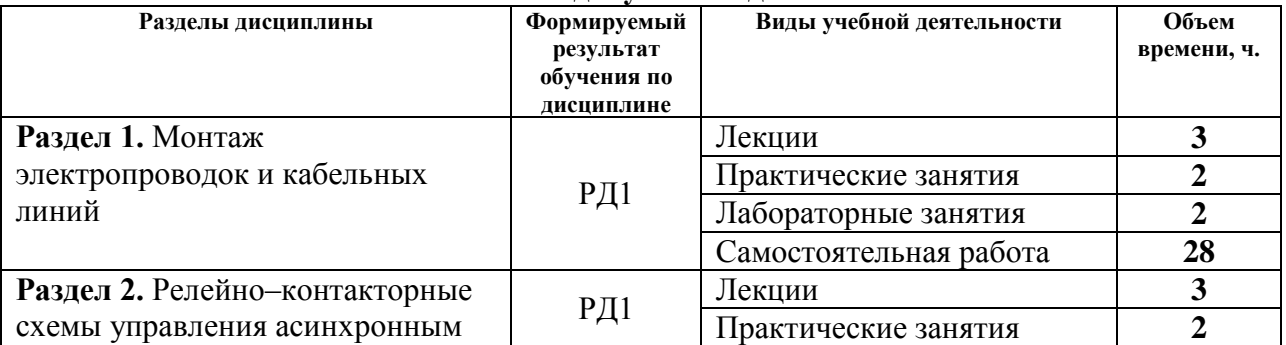

#### **Основные виды учебной деятельности**

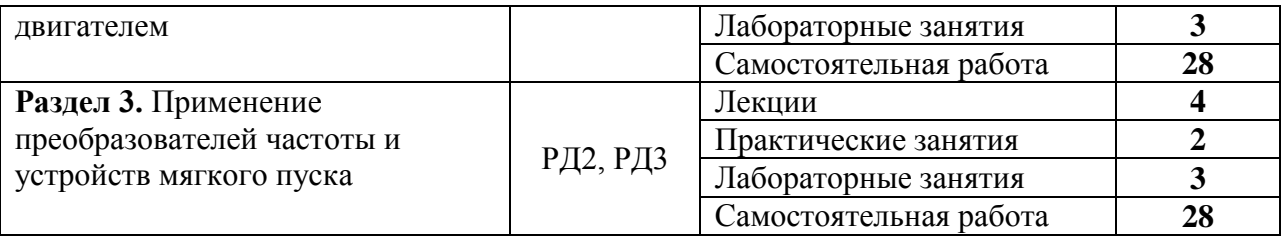

#### **4. Учебно-методическое и информационное обеспечение дисциплины**

#### **4.1. Учебно-методическое обеспечение**

Основная литература:

1. Монтаж и наладка электрооборудования : учебник / под ред. Б. И. Кудрина. — Москва: Академия, 2016. — 240 с.

2. [Чернышев И. А.](http://catalog.lib.tpu.ru/files/names/document/RU/TPU/pers/27082) Монтаж, наладка, эксплуатация и ремонт систем электрооборудования и электроснабжения промышленных предприятий учебное пособие: / И. А. Чернышев, Т. А. Чернышева ; Национальный исследовательский Томский политехнический университет (ТПУ) . — Томск : Изд-во ТПУ , 2013. Ч. 1: Монтаж кабельных сетей и электропроводок. — 1 компьютерный файл (pdf; 2.3 MB). — 2013. — Заглавие с титульного экрана. —. Схема доступа: <http://www.lib.tpu.ru/fulltext2/m/2013/m264.pdf>

3. [Чернышев, Игорь Александрович.](http://catalog.lib.tpu.ru/files/names/document/RU/TPU/pers/27082) Монтаж, наладка, эксплуатация и ремонт систем электрооборудования и электроснабжения промышленных предприятий : лабораторный практикум [Электронный ресурс] / И. А. Чернышев, Т. А. Чернышева; Национальный исследовательский Томский политехнический университет (ТПУ). — 1 компьютерный файл (pdf; 3 MB). — Томск: Изд-во ТПУ, 2010. —. Схема доступа: <http://www.lib.tpu.ru/fulltext2/m/2011/m216.pdf>

Дополнительная литература:

1. Грунтович Н. В. Монтаж, наладка и эксплуатация электрооборудования : Учебное пособие : ВО - Бакалавриат. — 1. — Москва: ООО "Научно-издательский центр ИНФРА-М", 2019. — 271 с.. —. Схема доступа: <http://new.znanium.com/go.php?id=992991> (дата обращения: 31.08.2019). - Режим доступа: по подписке.

2. Грунтович Н. В. Монтаж, наладка и эксплуатация электрооборудования [Электронный ресурс] / Грунтович Н. В.. — Минск: Новое знание, 2013. — 271 с. —. Схема доступа: [http://e.lanbook.com/books/element.php?pl1\\_id=43873](http://e.lanbook.com/books/element.php?pl1_id=43873) (дата обращения: 31.03.2019). - Режим доступа: по подписке.

3. Полуянович, Н. К. Монтаж, наладка, эксплуатация и ремонт систем электроснабжения промышленных предприятий : учебное пособие [Электронный ресурс] / Полуянович Н. К.. — 5-е изд., стер.. — Санкт-Петербург: Лань, 2019. — 396 с. Схема доступа: <https://e.lanbook.com/book/112060> (дата обращения: 31.03.2019). - Режим доступа: по подписке.

4. Костенко Е. М. Монтаж, техническое обслуживание и ремонт промышленного и бытового электрооборудования : практическое пособие для электромонтера [Электронный ресурс] / Костенко Е. М.. — Москва: ЭНАС, 2010. — 320 с.. — Схема доступа: [http://e.lanbook.com/books/element.php?pl1\\_id=38548](http://e.lanbook.com/books/element.php?pl1_id=38548) (дата обращения: 31.03.2019). - Режим доступа: по подписке.

5. Правила устройства электроустановок. Раздел 1. Общие правила. Главы 1.1, 1.2, 1.7, 1.9. Раздел 7. Электрооборудование специальных установок. Главы 7.5, 7.6, 7.10 [Электронный ресурс]. — 7-е изд.. — Москва: ЭНАС, 2013. — 176 с.. — Схема доступа: <https://e.lanbook.com/book/104445> (дата обращения: 31.03.2019). - Режим доступа: по

подписке.

# **4.2. Информационное и программное обеспечение**

- 1. Информационно-справочная система «Кодекс» <http://kodeks.lib.tpu.ru/>
- 2. Научно-электронная библиотека eLIBRARY.RU <https://elibrary.ru/defaultx.asp>
- 3. Энергопуск. Автоматизация и электропривод<https://epusk.ru/>
- 4. Руководство по эксплуатации устройства мягкого пуска SSB-21 [https://diadagroup.com/download/documents/SSB-21\\_manual\\_DIADA.pdf](https://diadagroup.com/download/documents/SSB-21_manual_DIADA.pdf)
- 5. Устройство плавного пуска асинхронного двигателя <https://drives.ru/produkciya/ustroystva-plavnogo-puska-vlt-soft-starter/>
- 6. Подключение частотных преобразователей [https://reductor58.ru/library/podklyuchenie](https://reductor58.ru/library/podklyuchenie-chastotnykh-preobrazovatelej)[chastotnykh-preobrazovatelej](https://reductor58.ru/library/podklyuchenie-chastotnykh-preobrazovatelej)
- 7. Монтаж частотных преобразователей [http://electricalschool.info/main/electromontag/974-montazh-preobrazovatelejj](http://electricalschool.info/main/electromontag/974-montazh-preobrazovatelejj-chastoty.html)[chastoty.html](http://electricalschool.info/main/electromontag/974-montazh-preobrazovatelejj-chastoty.html)
- 8. Входные и выходные фильтры для частотного преобразователя [http://electricalschool.info/spravochnik/eltehustr/1970-vkhodnye-i-vykhodnye-filtry](http://electricalschool.info/spravochnik/eltehustr/1970-vkhodnye-i-vykhodnye-filtry-dlja.html)[dlja.html](http://electricalschool.info/spravochnik/eltehustr/1970-vkhodnye-i-vykhodnye-filtry-dlja.html)
- 9. Профессиональные базы данных и информационно-справочные системы доступны по ссылке: https://www.lib.tpu.ru/html/irs-and-pdb

Лицензионное программное обеспечение:

- 1. Google Chrome;
- 2. Microsoft Office 2013 Standard Russian Academic
- 3. PTC Mathcad 15 Academic Floating (установлено на vap.tpu.ru)